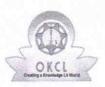

## eVidyalaya Half Yearly Report

Department of School & Mass Education, Govt. of Odisha

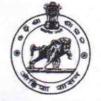

| U_DISE :    | District :  | Block : |
|-------------|-------------|---------|
| 21280811303 | NABARANGPUR | RAIGHAF |
|             |             |         |

| general_into                                         |                   |
|------------------------------------------------------|-------------------|
| » Half Yearly Report No                              | 10                |
| » Half Yearly Phase                                  | 3                 |
| » Implementing Partner                               | IL&FS ETS         |
| » Half Yearly Period from                            | 03/11/2019        |
| » Half Yearly Period till                            | 09/10/2019        |
| » School Coordinator Name                            | SANJAYA<br>MONDAL |
| Leaves taken for the following                       | ng Month          |
| » Leave Month 1                                      | March             |
| » Leave Days1                                        | 0                 |
| » Leave Month 2                                      | April             |
| » Leave Days2                                        | 0                 |
| » Leave Month 3                                      | May               |
| » Leave Days3                                        | 0                 |
| » Leave Month 4                                      | June              |
| » Leave Days4                                        | 0                 |
| » Leave Month 5                                      | July              |
| » Leave Days5                                        | 0                 |
| » Leave Month 6                                      | August            |
| » Leave Days6                                        | 1                 |
| » Leave Month 7                                      | September         |
| » Leave Days7                                        | 0                 |
| Equipment Downtime D                                 | etails            |
| » Equipment are in working condition?                | Yes               |
| » Downtime > 4 Working Days                          | No                |
| » Action after 4 working days are over for Equipment | t                 |
| Training Details                                     |                   |
| » Refresher training Conducted                       | Yes               |
| » Refresher training Conducted Date                  | 08/07/2019        |
| » If No; Date for next month                         |                   |

**Educational content Details** 

| e Content installed?                        | Yes               |
|---------------------------------------------|-------------------|
| SMART Content with Educational software?    | Yes               |
| Stylus/ Pens                                | Yes               |
| USB Cable                                   | Yes               |
| Software CDs                                | Yes               |
| User manual                                 | Yes               |
| Recurring Service Detail                    | S                 |
| Register Type (Faulty/Stock/Other Register) | YES               |
| Register Quantity Consumed                  | 1                 |
| Blank Sheet of A4 Size                      | Yes               |
| A4 Blank Sheet Quantity Consumed            | 2300              |
| Cartridge                                   | Yes               |
| Cartridge Quantity Consumed                 | 1                 |
| USB Drives                                  | Yes               |
| USB Drives Quantity Consumed                | 1                 |
| Blank DVDs Rewritable                       | Yes               |
| Blank DVD-RW Quantity Consumed              | 25                |
| White Board Marker with Duster              | Yes               |
| Quantity Consumed                           | 6                 |
| Electricity bill                            | Yes               |
| Internet connectivity                       | Yes               |
| Reason for Unavailablity                    |                   |
| Electrical Meter Reading and Generato       | r Meter Reading   |
| Generator meter reading                     | 3083              |
| Electrical meter reading                    | 500               |
| Equipment replacement de                    | etails            |
| Replacement of any Equipment by Agency      | No                |
| Name of the Equipment                       |                   |
| Theft/Damaged Equipme                       | ent               |
| Equipment theft/damage                      | No                |
| If Yes; Name the Equipment                  |                   |
| Lab Utilization details                     |                   |
| No. of 9th Class students                   | 102               |
| 9th Class students attending ICT labs       | 102               |
| No. of 10th Class students                  | 79                |
| 10th Class students attending ICT labs      | 79                |
| No. of hours for the following month lab    | has been utilized |
| Month-1                                     | March             |
| Hours1                                      | 60                |
| Month-2                                     | April             |
| Hours2                                      | 57                |
| TIOUTOL                                     |                   |
| Month-3                                     | May               |

| » Month-4                                 | June      |
|-------------------------------------------|-----------|
| Hours4                                    | 30        |
| » Month-5                                 | July      |
| » Hours5                                  | 75        |
| » Month-6                                 | August    |
| » Hours6                                  | 74        |
| » Month-7                                 | September |
| » Hours7                                  | 24        |
| Server & Node Downtime details            |           |
| » Server Downtime Complaint logged date1  |           |
| » Server Downtime Complaint Closure date1 |           |
| » Server Downtime Complaint logged date2  |           |
| » Server Downtime Complaint Closure date2 |           |
| » Server Downtime Complaint logged date3  |           |
| » Server Downtime Complaint Closure date3 |           |
| » No. of Non-working days in between      | 0         |
| » No. of working days in downtime         | 0         |
| Stand alone PC downtime details           |           |
| » PC downtime Complaint logged date1      |           |
| » PC downtime Complaint Closure date1     |           |
| » PC downtime Complaint logged date2      |           |
| » PC downtime Complaint Closure date2     |           |
| » PC downtime Complaint logged date3      |           |
| » PC downtime Complaint Closure date3     |           |
| » No. of Non-working days in between      | 0         |
| » No. of working days in downtime         | 0         |
| UPS downtime details                      |           |
| » UPS downtime Complaint logged date1     |           |
| » UPS downtime Complaint Closure date1    |           |
| » UPS downtime Complaint logged date2     |           |
| » UPS downtime Complaint Closure date2    |           |
| » UPS downtime Complaint logged date3     |           |
| » UPS downtime Complaint Closure date3    |           |
| » No. of Non-working days in between      | 0         |
| » No. of working days in downtime         | 0         |
| Genset downtime details                   |           |
| » UPS downtime Complaint logged date1     |           |
| » UPS downtime Complaint Closure date1    |           |
| » UPS downtime Complaint logged date2     |           |
| » UPS downtime Complaint Closure date2    |           |
| » UPS downtime Complaint logged date3     |           |
| » UPS downtime Complaint Closure date3    |           |
| » No. of Non-working days in between      | 0         |
| » No. of working days in downtime         | 0         |

| Integrated Computer Projector downt           | ime details            |
|-----------------------------------------------|------------------------|
| » Projector downtime Complaint logged date1   |                        |
| » Projector downtime Complaint Closure date1  |                        |
| » Projector downtime Complaint logged date2   |                        |
| Projector downtime Complaint Closure date2    |                        |
| » Projector downtime Complaint logged date3   |                        |
| » Projector downtime Complaint Closure date3  |                        |
| » No. of Non-working days in between          | 0                      |
| » No. of working days in downtime             | 0                      |
| Printer downtime details                      |                        |
| » Printer downtime Complaint logged date1     |                        |
| » Printer downtime Complaint Closure date1    |                        |
| » Printer downtime Complaint logged date2     |                        |
| » Printer downtime Complaint Closure date2    |                        |
| » Printer downtime Complaint logged date3     |                        |
| » Printer downtime Complaint Closure date3    |                        |
| » No. of Non-working days in between          | 0                      |
| » No. of working days in downtime             | 0                      |
| Interactive White Board (IWB) downt           | ime details            |
| » IWB downtime Complaint logged date1         |                        |
| » IWB downtime Complaint Closure date1        |                        |
| » IWB downtime Complaint logged date2         |                        |
| » IWB downtime Complaint Closure date2        |                        |
| » IWB downtime Complaint logged date3         |                        |
| » IWB downtime Complaint Closure date3        |                        |
| » No. of Non-working days in between          | 0                      |
| » No. of working days in downtime             | 0                      |
| Servo stabilizer downtime de                  | tails                  |
| » stabilizer downtime Complaint logged date1  |                        |
| » stabilizer downtime Complaint Closure date1 |                        |
| » stabilizer downtime Complaint logged date2  |                        |
| » stabilizer downtime Complaint Closure date2 |                        |
| » stabilizer downtime Complaint logged date3  |                        |
| » stabilizer downtime Complaint Closure date3 |                        |
| » No. of Non-working days in between          | 0                      |
| » No. of working days in downtime             | 0                      |
| Switch, Networking Components and other perip | heral downtime details |
| » peripheral downtime Complaint logged date1  |                        |
| » peripheral downtime Complaint Closure date1 |                        |
| » peripheral downtime Complaint logged date2  |                        |
| » peripheral downtime Complaint Closure date2 |                        |
| » peripheral downtime Complaint logged date3  |                        |
| » peripheral downtime Complaint Closure date3 |                        |
| » No. of Non-working days in between          | 0                      |

Signature of Head Master/Mistress with Seal r

Headmaster Govt. (SSD) High School Timanpur, Dist-Nabarangpur